## **Huawei CH242 V5 Compute Node V100R001**

## **White Paper**

**Issue** 01 **Date** 2018-03-14

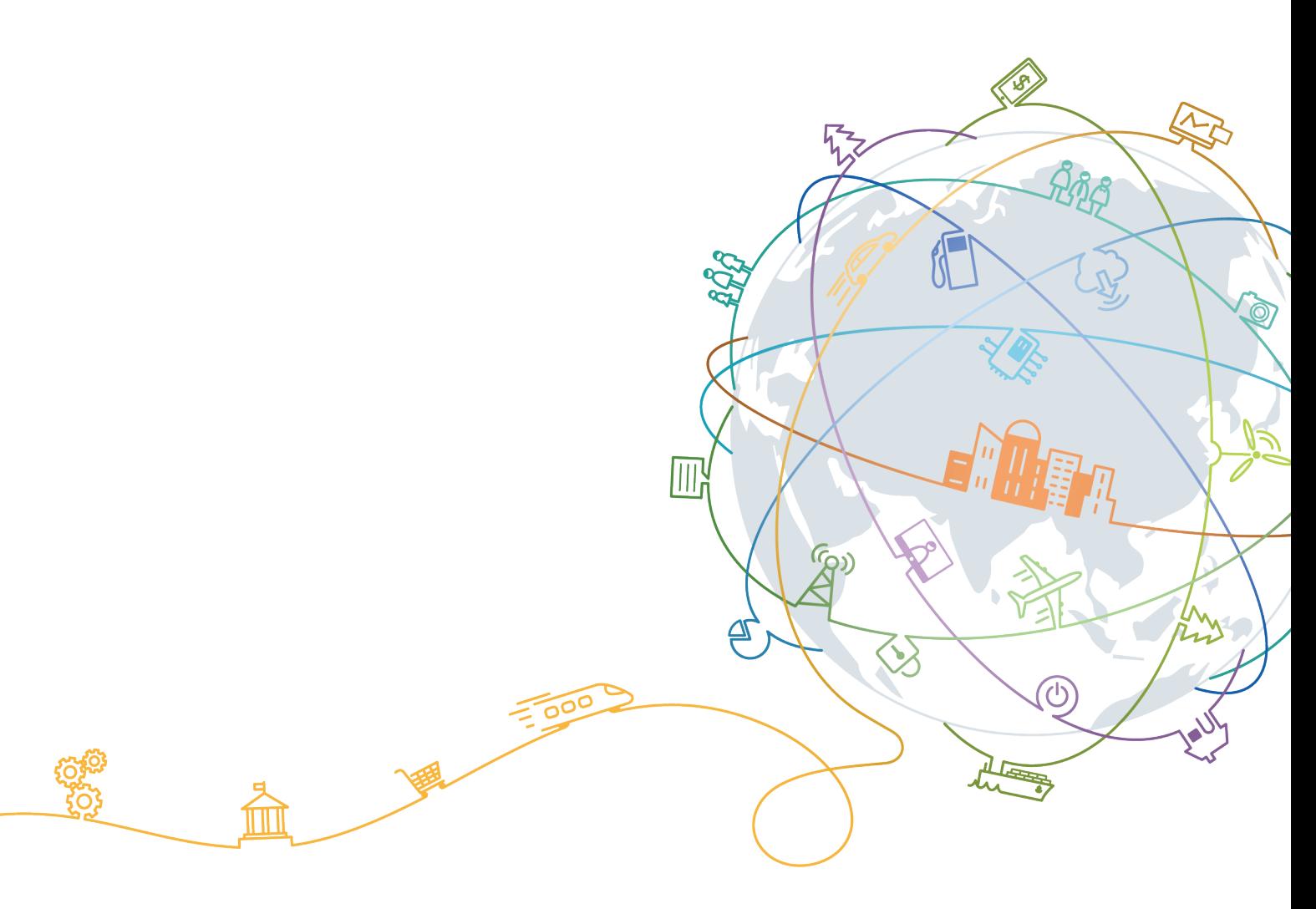

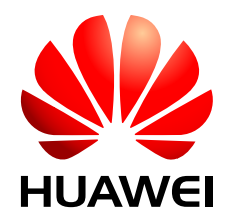

#### **Copyright © Huawei Technologies Co., Ltd. 2018. All rights reserved.**

No part of this document may be reproduced or transmitted in any form or by any means without prior written consent of Huawei Technologies Co., Ltd.

#### **Trademarks and Permissions**

HUAWEI and other Huawei trademarks are trademarks of Huawei Technologies Co., Ltd. All other trademarks and trade names mentioned in this document are the property of their respective holders.

#### **Notice**

The purchased products, services and features are stipulated by the contract made between Huawei and the customer. All or part of the products, services and features described in this document may not be within the purchase scope or the usage scope. Unless otherwise specified in the contract, all statements, information, and recommendations in this document are provided "AS IS" without warranties, guarantees or representations of any kind, either express or implied.

The information in this document is subject to change without notice. Every effort has been made in the preparation of this document to ensure accuracy of the contents, but all statements, information, and recommendations in this document do not constitute a warranty of any kind, express or implied.

## **Huawei Technologies Co., Ltd.**

Address: Huawei Industrial Base Bantian, Longgang Shenzhen 518129 People's Republic of China

Website: <http://e.huawei.com>

## **About This Document**

## <span id="page-2-0"></span>**Purpose**

This document describes the appearance, features, technical specifications, and configuration of the new-generation CH242 V5 compute node of the Huawei E9000 server.

## **Intended Audience**

This document is intended for:

- $\bullet$  Huawei presales engineers
- **•** Channel partner presales engineers
- Enterprise presales engineers

## **Change History**

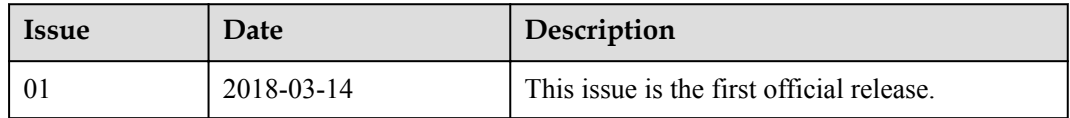

## Contents

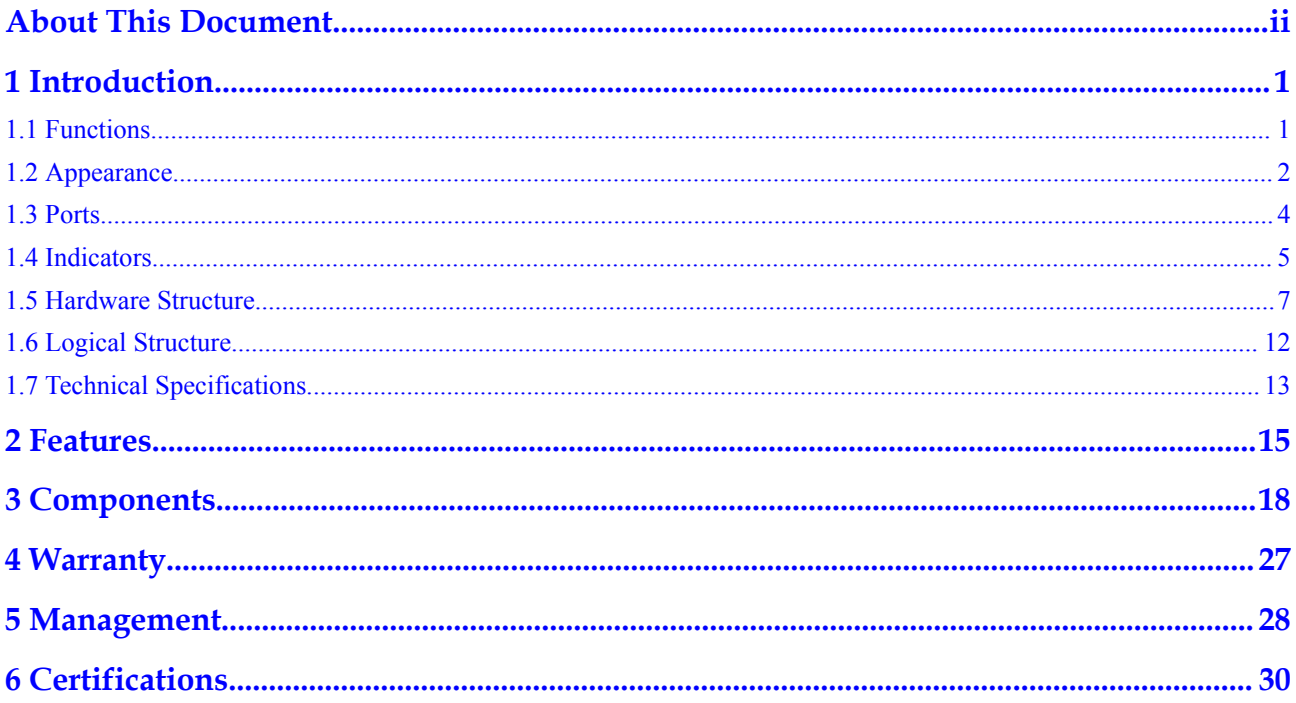

## **1 Introduction**

- <span id="page-4-0"></span>1.1 Functions
- [1.2 Appearance](#page-5-0)
- [1.3 Ports](#page-7-0)
- [1.4 Indicators](#page-8-0)
- [1.5 Hardware Structure](#page-10-0)
- [1.6 Logical Structure](#page-15-0)
- [1.7 Technical Specifications](#page-16-0)

## **1.1 Functions**

The CH242 V5 is a full-width compute node that adopts new-generation Intel® Xeon® Scalable CPUs (that is, Purley Skylake CPUs) and large-capacity memory. It provides powerful computing capabilities and flexible scalability. The CH242 V5 compute nodes are installed in an E9000 chassis and are managed by the management module MM910 in a centralized manner.

The CH242 V5 combines dense computing capabilities with an ultra-large memory capacity. It is optimized for virtualization, cloud computing, high-performance computing, and compute-intensive enterprise applications.

## <span id="page-5-0"></span>**1.2 Appearance**

**Figure 1-1** Appearance

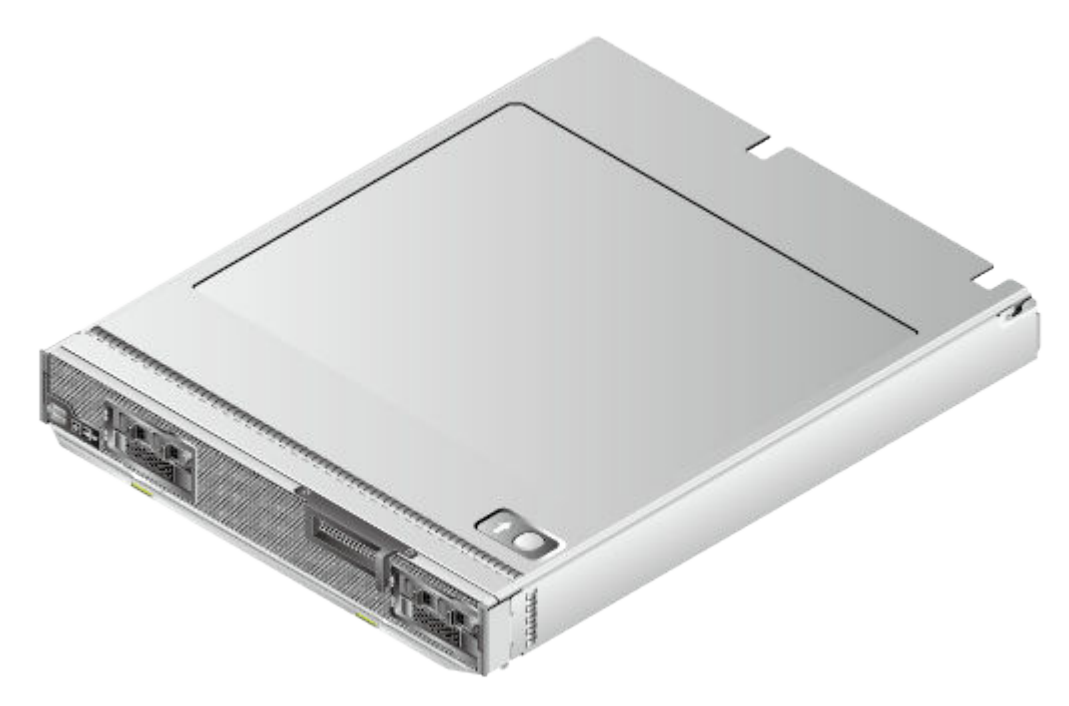

#### **Installation Positions**

The CH242 V5 is installed in a full-width slot at the front of the E9000 chassis. A chassis can house a maximum of eight CH242 V5 compute nodes.

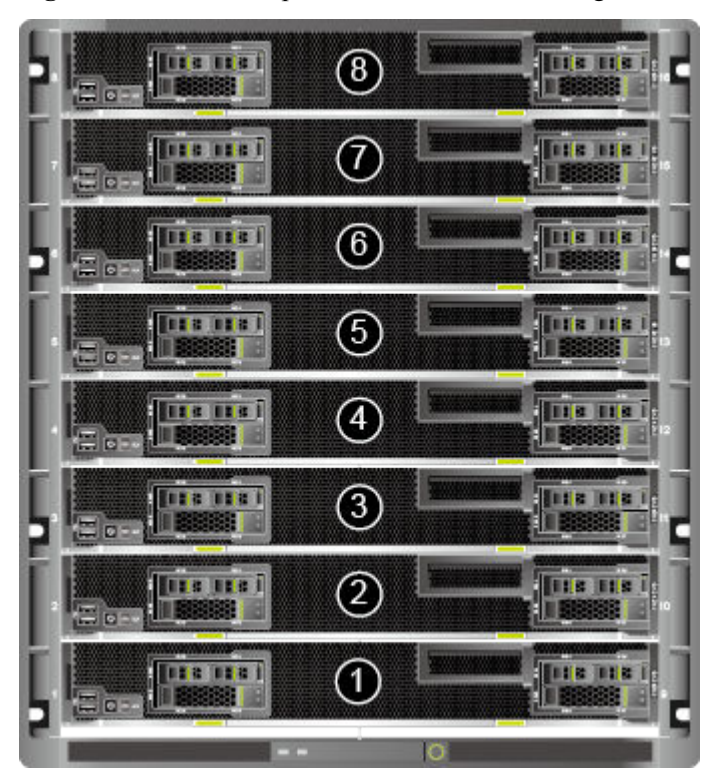

**Figure 1-2** Installation positions and slot numbering

#### **Front panel**

Each hard disk slot supports an HDD, or SSD (SAS, SATA, or NVMe SSD). The CH242 V5 supports mixed configuration of HDDs and SSDs.

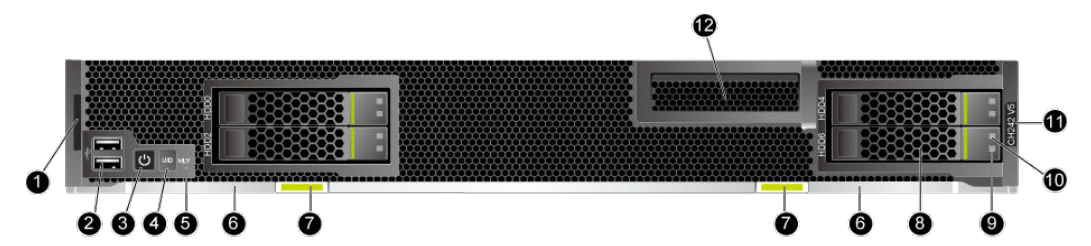

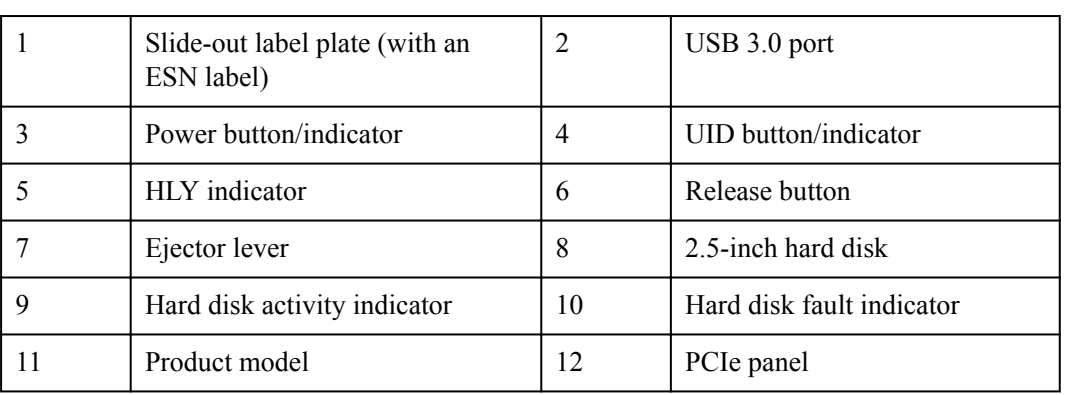

**Figure 1-3** Front panel

#### <span id="page-7-0"></span>**ESNs**

An Equipment Serial Number (ESN) is a string that uniquely identifies a compute node. An ESN is required when you apply for technical support from Huawei.

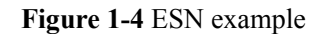

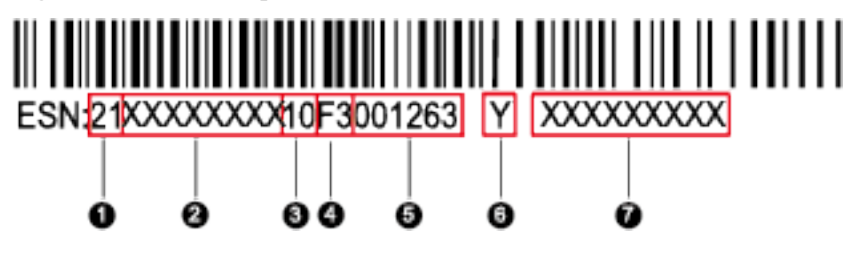

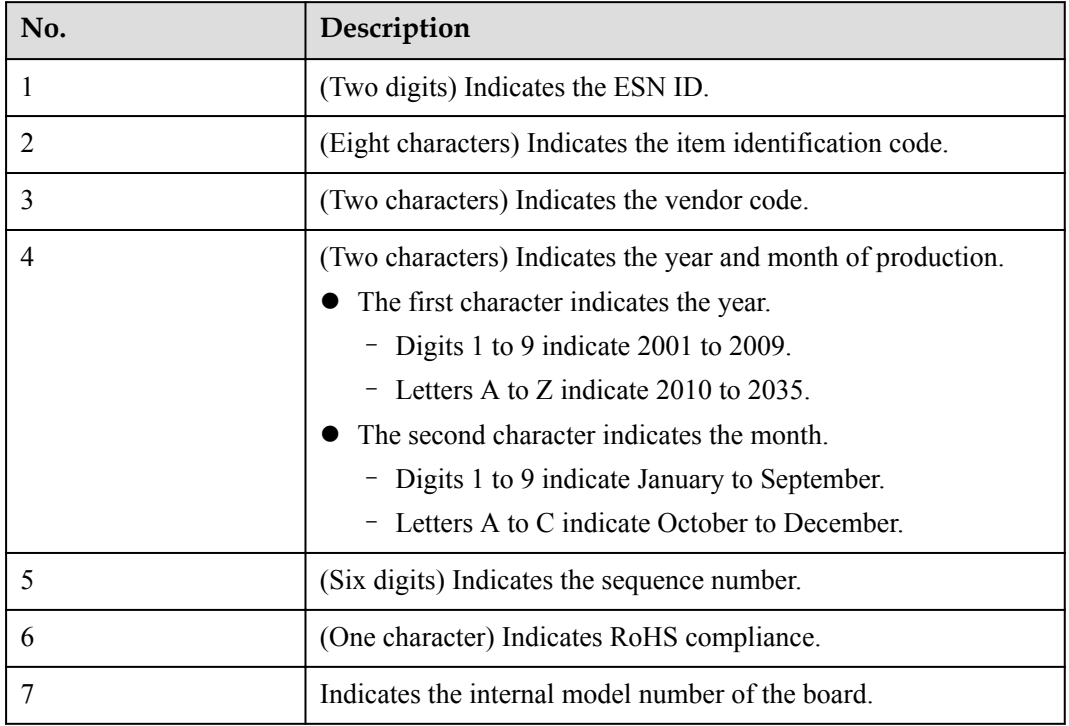

## **1.3 Ports**

#### **Table 1-1** Panel port description

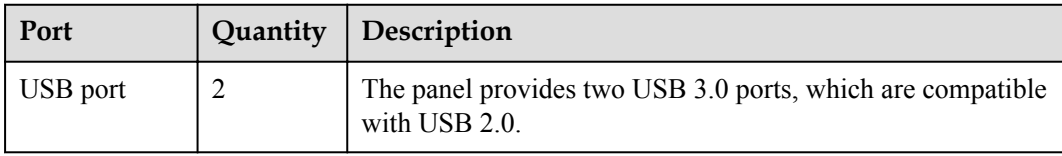

## <span id="page-8-0"></span>**1.4 Indicators**

The front panel indicators on the CH242 V5 display its working status.

| Indicato<br>r | Meaning                    | Color               | <b>State Description</b>                                                                                                    |
|---------------|----------------------------|---------------------|----------------------------------------------------------------------------------------------------|
| <b>PWR</b>    | Power button/<br>indicator | Yellow and<br>green | Off: The compute node is not<br>powered on.                                                                                                    |
|               |                            |                     | Blinking yellow: The power button<br>is locked.                                                                                                    |
|               |                            |                     | <b>NOTE</b><br>When iBMC is being started during the<br>compute node power-on process, the<br>power button is locked.                                    |
|               |                            |                     | Steady yellow: The compute node is<br>to be powered on.                                                                                                  |
|               |                            |                     | Steady green: The compute node is<br>properly powered on.                                                                                                |
|               |                            |                     | <b>NOTE</b>                                                                                                    |
|               |                            |                     | When the compute node is powered on,<br>pressing the power button will shut<br>down the OS properly or cause the<br>compute node to become unresponsive. |
|               |                            |                     | When the compute node is powered on,<br>holding down the power button for 6<br>seconds will power off the compute<br>node.                               |
|               |                            |                     | When the compute node is ready to be<br>powered on, you can press the power<br>button to power on the compute node.                                      |

**Table 1-2** Indicators on the front panel

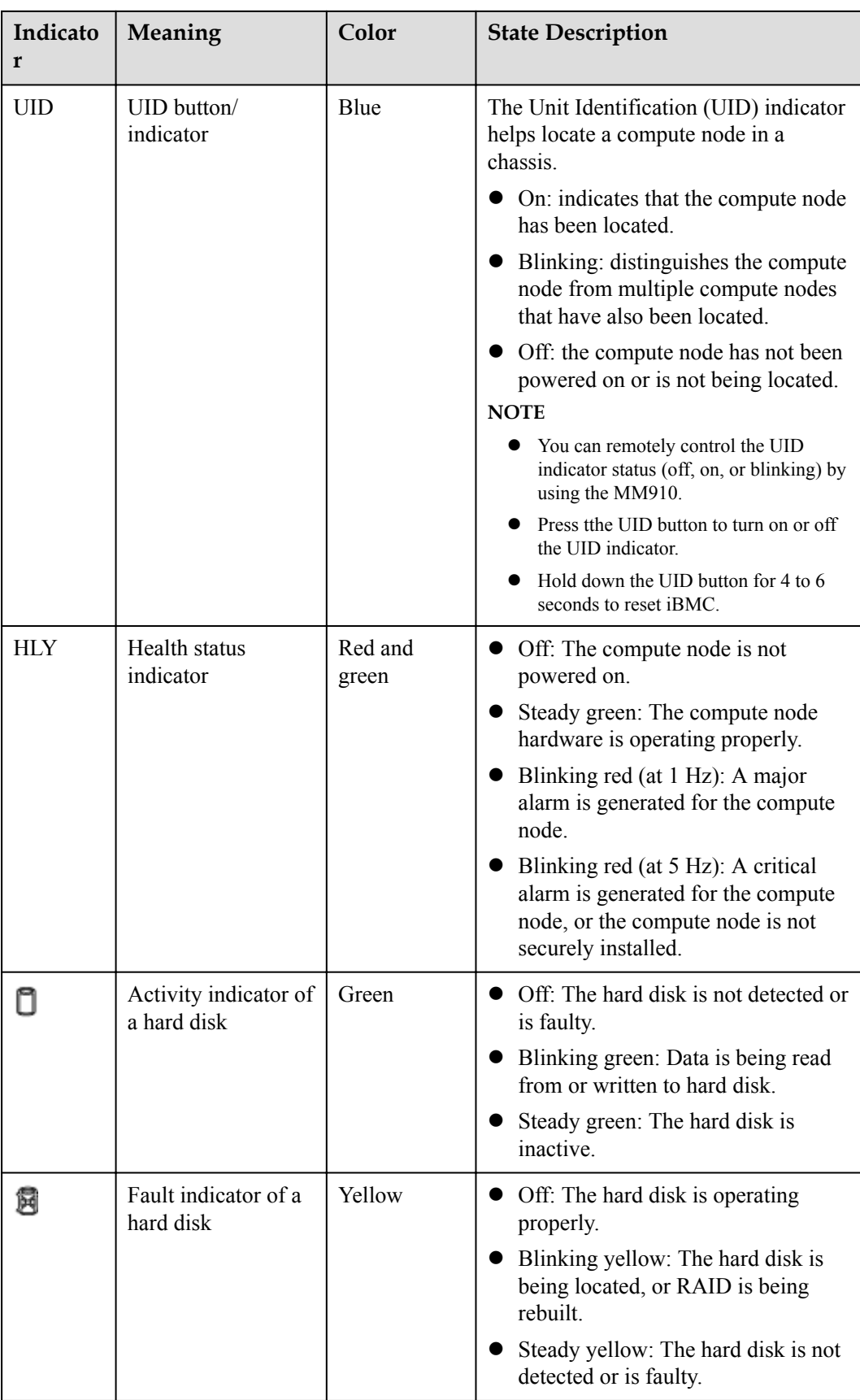

## <span id="page-10-0"></span>**1.5 Hardware Structure**

This topic describes the components, PCIe devices, and mainboard layout of the CH242 V5.

#### **Components**

**Figure 1-5** Components of the CH242 V5

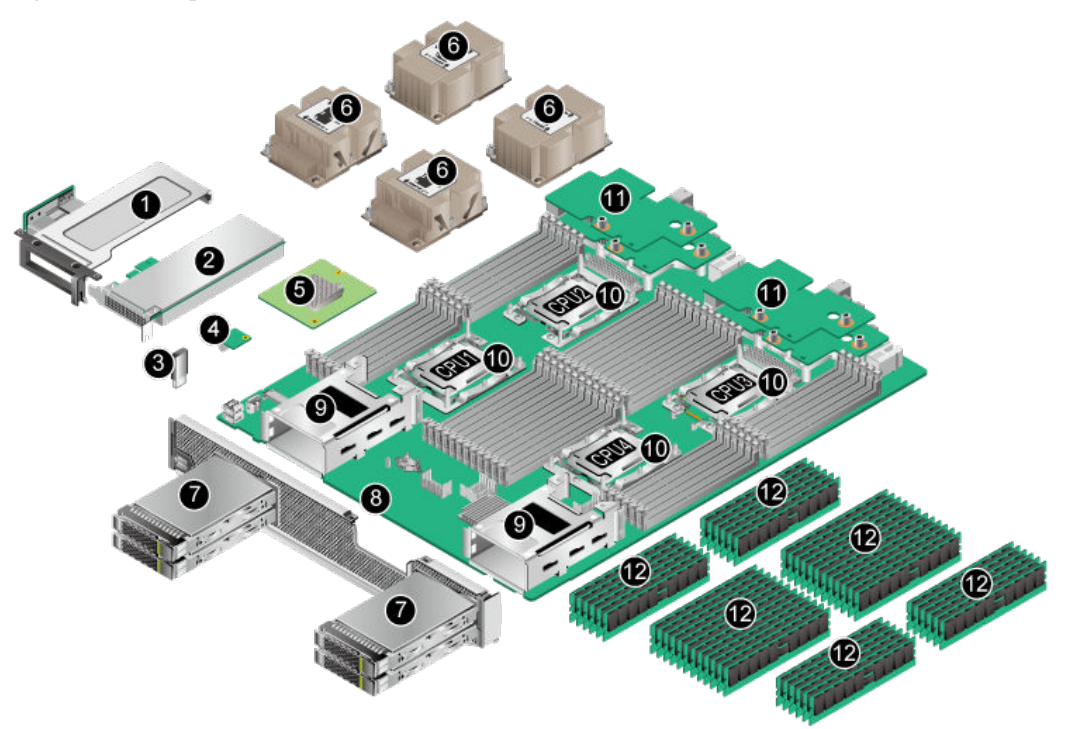

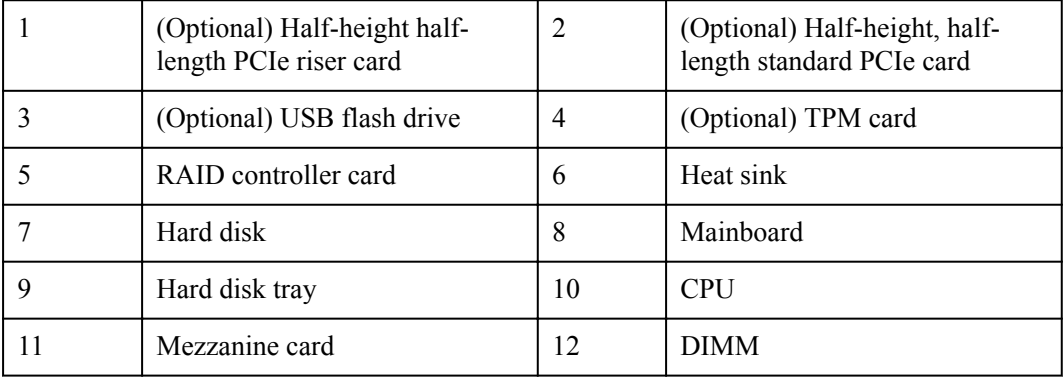

| No.            | Name                                                              | Description                                                                                                    |  |
|----------------|-------------------------------------------------------------------|----------------------------------------------------------------------------------------------------|--|
| 1              | (Optional) Half-<br>height half-length<br>PCIe riser card         | The PCIe riser card provides one PCIe 3.0 x16 slot.                                                                                                    |  |
| $\overline{2}$ | (Optional) Half-<br>height, half-<br>length standard<br>PCIe card | The standard PCIe card (half-height and half-length) can be<br>a PCIe SSD card of an 800 GB, 1.2 TB, 1.6 TB, 3.2 TB, or<br>6.4 TB capacity.<br>An Avago 3004iMR (M.2 RAID PCIe card) can be<br>configured. It can be used together with the M.2 SSD and<br>supports RAID 0 and RAID 1.<br>The interface is PCIe 3.0 x16.                                                                                                    |  |
| $\overline{3}$ | (Optional) USB<br>flash drive                                     | The mainboard provides a built-in USB port for connecting<br>to a USB 3.0 device within the dimensions of 33.9 mm x<br>14.5 mm x 7.12 mm ( $H \times W \times D$ ).                                                                                                    |  |
| $\overline{4}$ | (Optional) TPM<br>card                                            | TPM 2.0 is supported. The TPM is a security card that<br>complies with the Trusted Computing Group (TCG)<br>standards. It enhances platform security by preventing<br>viruses or unauthorized operations.                                                                                                    |  |
| 5              | RAID controller<br>card                                           | The RAID controller card connects to external hard disks to<br>expand the storage capacity of the compute node. The<br>RAID controller card provides four SAS or SATA ports to<br>connect to 2.5-inch HDDs/SSDs.<br>The CH242 V5 supports the LSI SAS 3008, Avago SAS<br>3408, and Avago SAS 3508 RAID controller cards and the<br>Avago 3004iMR RAID PCIe card.<br>The LSI SAS 3008 supports RAID 0 and RAID 1.<br>The Avago SAS 3408 supports RAID 0 and RAID 1. |  |
|                |                                                                   | The Avago SAS 3508 supports RAID 0, 1, 5, 6, 10, 50,<br>and 60. When configured on the CH242 V5, it supports<br>only RAID 0, 1, 5, 6, and 10.<br>The Avago 3004iMR supports RAID 0 and RAID 1.                                                                                                    |  |
| 6              | Heat sink                                                         | A heat sink cools a CPU. Each CPU is configured with one<br>heat sink.<br>The four heat sinks are of the same height, but those on<br>CPUs 1 and 4 have lower fin density than those on CPUs 2<br>and 3.                                                                                                    |  |

**Table 1-3** Component description

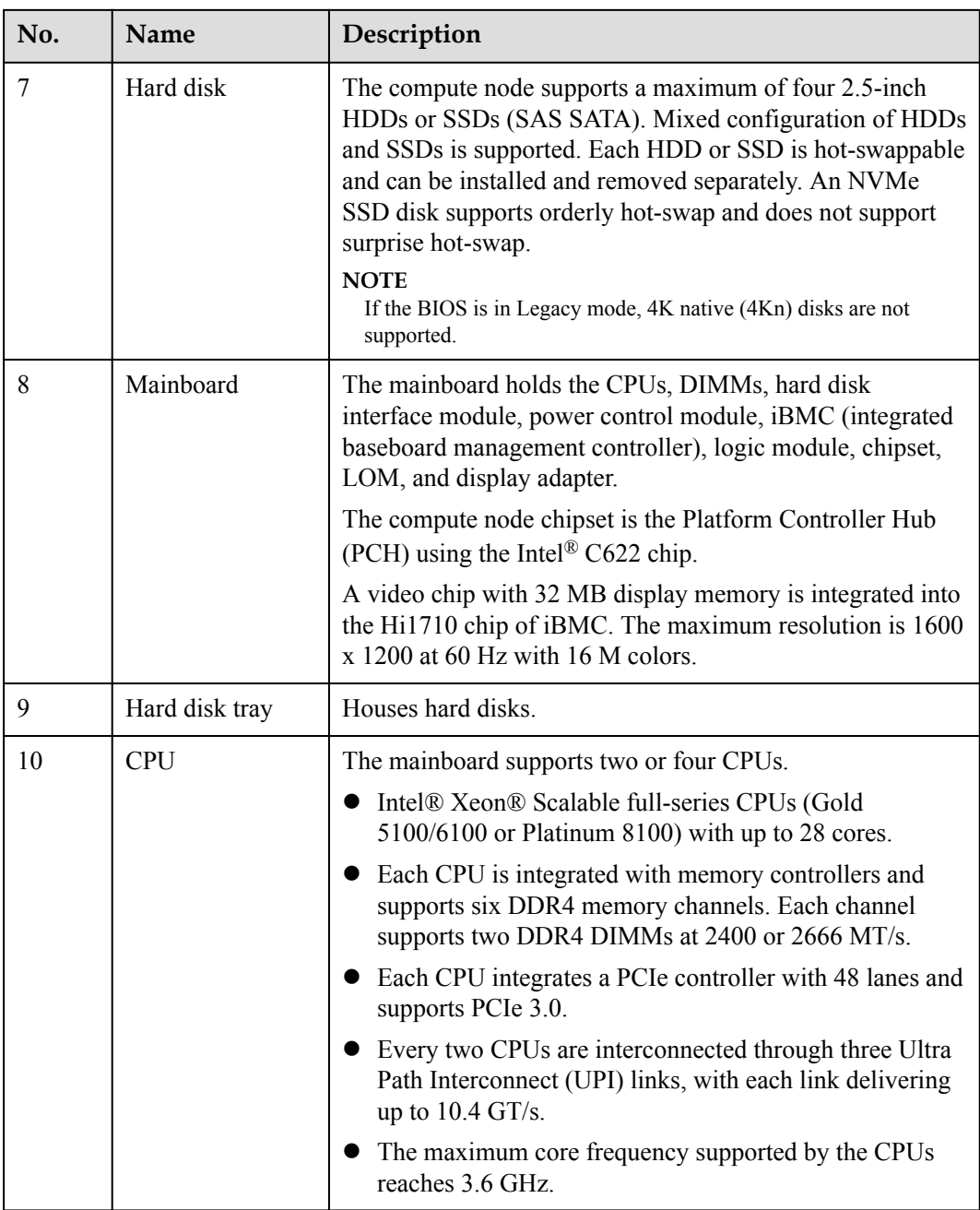

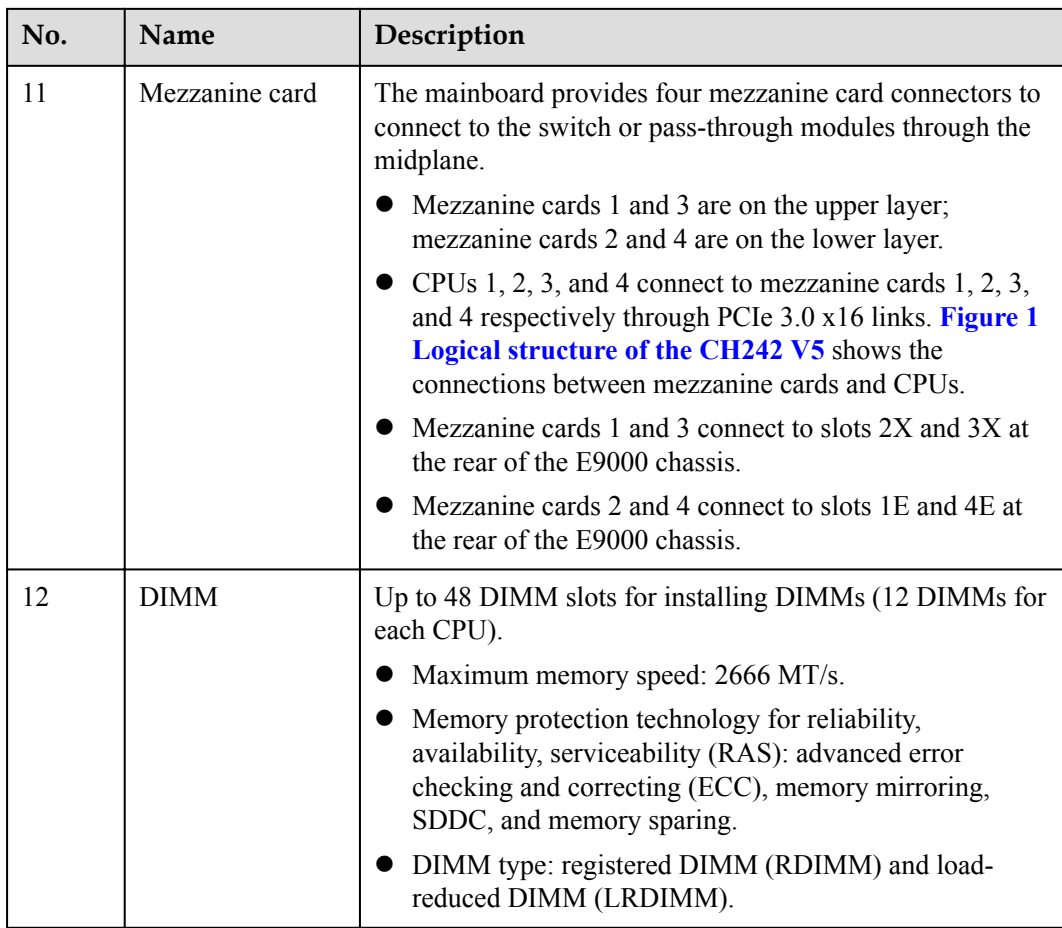

### **PCIe Devices**

**Table 2 PCIe devices** describes the mapping between PCIe slots and CPUs, and the PCIe specifications of the CH242 V5.

#### **NOTE**

PCIe slots mapping to a vacant CPU socket cannot be used.

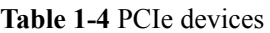

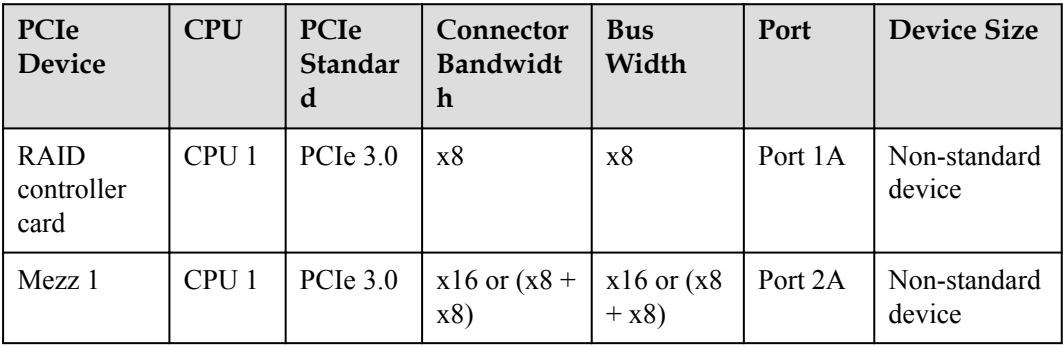

<span id="page-14-0"></span>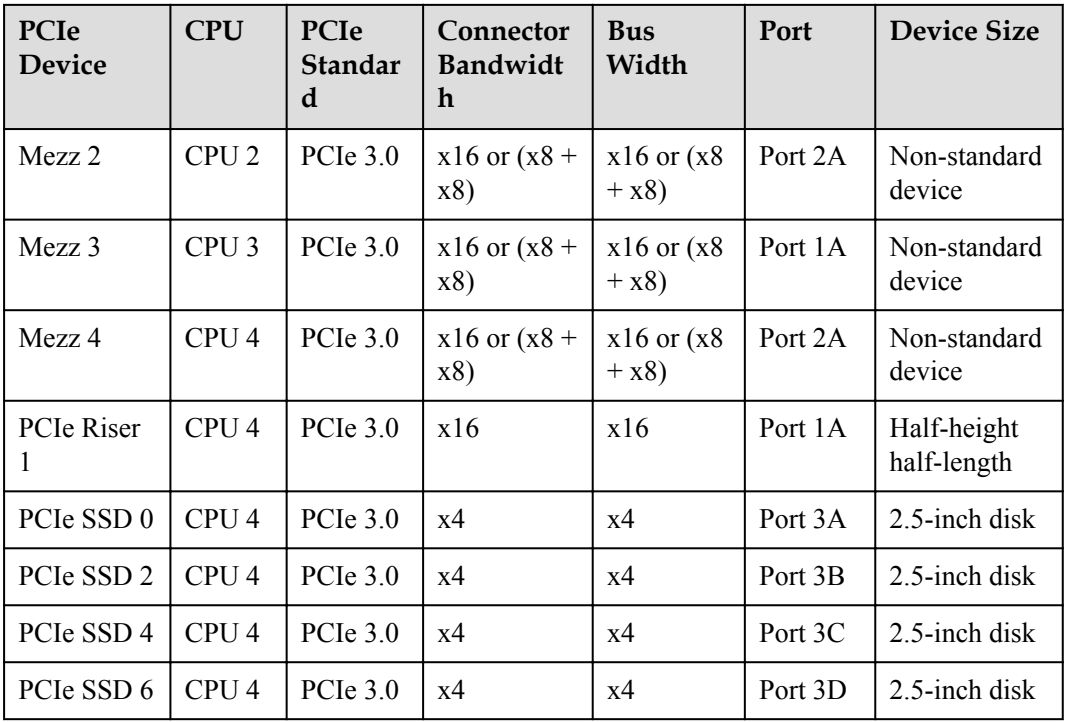

## **Mainboard Layout**

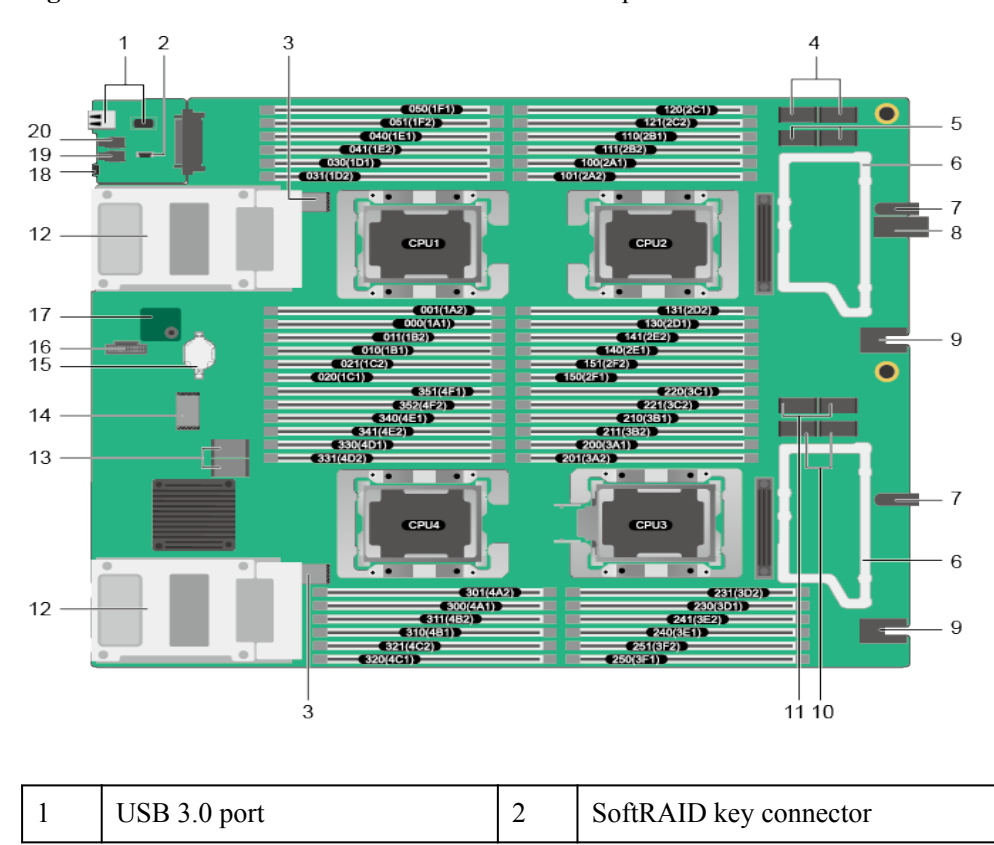

**Figure 1-6** Positions of the connectors and other components

<span id="page-15-0"></span>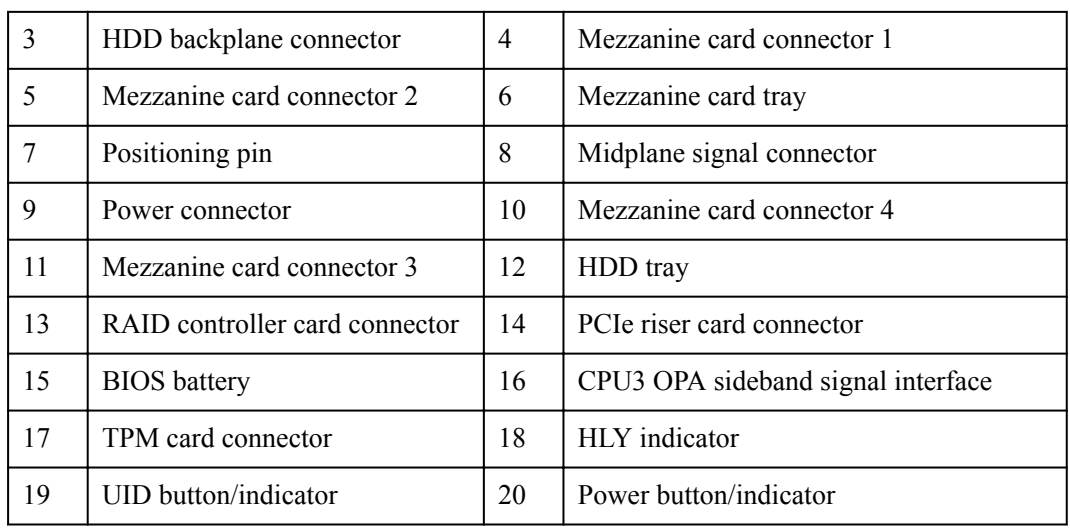

## **1.6 Logical Structure**

**Figure 1-7** Logical structure of the CH242 V5

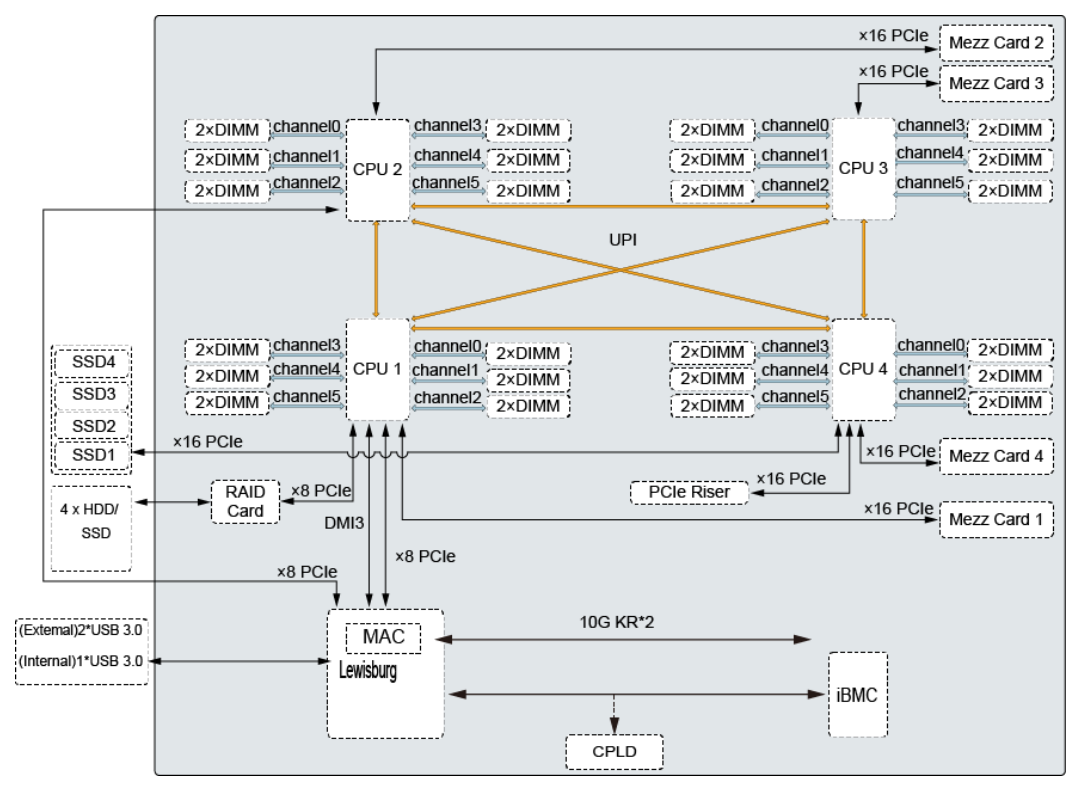

Intel® Xeon® Scalable new-generation CPUs are adopted. Each CPU supports 12 DIMMs. The CPUs are interconnected through UPI links at a speed of up to 10.4 GT/s. CPU 1 connects to the Lewisburg chip through the DMI3 link at a speed of 8 GT/s. Through PCIe links, both CPUs connect to mezzanine cards that provide service ports.

<span id="page-16-0"></span>The Lewisburg PCH is a next-generation Intel® southbridge chip used on server platforms and supports external I/O interfaces and bus expansion. The PCH is integrated with two MAC chips to provide two 10 Gbit/s interfaces.

The hard disk interface module consists of a RAID controller card and a hard disk backplane ("4 x HDD/SSD" in the preceding figure). The hard disk interface module connects to the CPUs through PCIe.

iBMC provides device management functions, such as compute node power control, slot ID query, power supply monitoring, and KVM over IP.

## **1.7 Technical Specifications**

| Category                        | Item                      | Specifications                                                                                                    |  |
|---------------------------------|---------------------------|----------------------------------------------------------------------------------------------------|--|
| Physical<br>specifications      | Dimensions (H)<br>x W x D | 60.46 mm x 423 mm x 537.2 mm (2.38 in. x 16.65)<br>in. x 21.15 in.)                                                                                                    |  |
|                                 | Color                     | Front panel: black                                                                                                    |  |
|                                 |                           | Cover: silver                                                                                                    |  |
|                                 | Weight                    | Net: 16 kg to 17 kg (35.27 lb to 37.48 lb)                                                                                                    |  |
|                                 |                           | Packing materials: 3 kg (6.61 lb)                                                                                                    |  |
| Environmental<br>specifications | Temperature               | • Operating temperature: $5^{\circ}$ C to $40^{\circ}$ C (41°F to<br>104°F) (ASHRAE Class A3 compliant)                                                                                                    |  |
|                                 |                           | Storage temperature: -40 $\rm{^{\circ}C}$ to +65 $\rm{^{\circ}C}$ (-40 $\rm{^{\circ}F}$ to<br>$+149^{\circ}F$                                                                                                    |  |
|                                 |                           | Temperature change rate: $\leq$ 20°C/h (36°F/h)                                                                                                    |  |
|                                 |                           | <b>NOTE</b><br>If Intel® Xeon® Platinum 8180, Platinum 8168, Gold<br>6144, Gold 6146, or Gold 6154 CPUs are used, the                                                                                                    |  |
|                                 |                           | maximum operating temperature is $35^{\circ}$ C (95°F).                                                                                                    |  |
|                                 | Humidity                  | Operating humidity: 5% RH to 85% RH (non-<br>condensing)                                                                                                    |  |
|                                 |                           | Storage humidity: 5% RH to 95% RH (non-<br>condensing)                                                                                                    |  |
|                                 |                           | Humidity change rate: $< 20\%$ RH/h                                                                                                    |  |
|                                 | Altitude                  | At an altitude of 900 m (2952.72 ft), the highest<br>operating temperature is $40^{\circ}$ C (104 $^{\circ}$ F).                                                                                                    |  |
|                                 |                           | When the compute node is used at an altitude of 900<br>m to 5000 m (2952.8 ft to 16404.2 ft), the highest<br>operating temperature decreases by $1^{\circ}C$ (1.8°F) for<br>every increase of 300 m (984.24 ft). HDDs cannot be<br>configured if the altitude is higher than 3000 m<br>$(9842.5 \text{ ft})$ . |  |

**Table 1-5** Technical Specifications

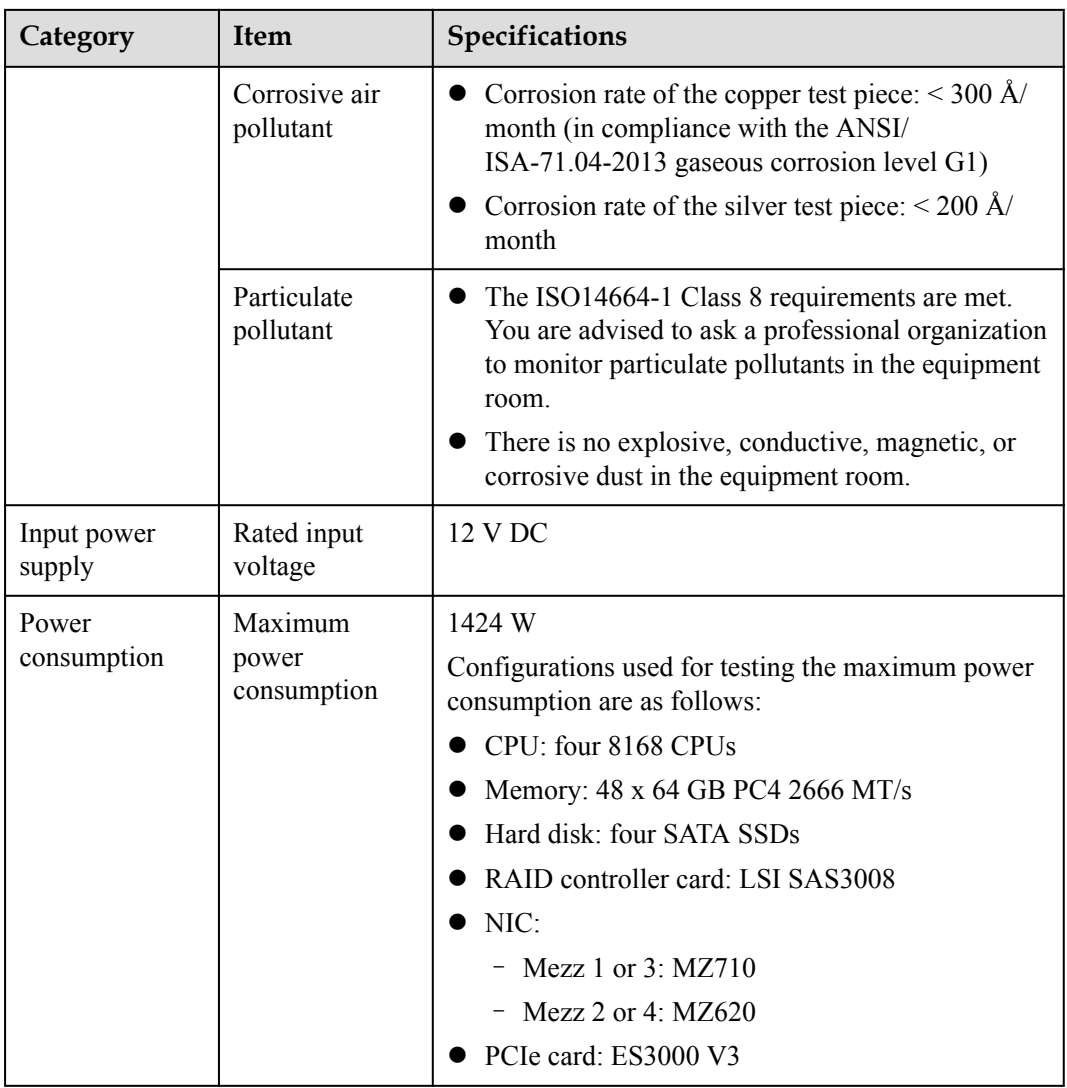

## **2 Features**

### <span id="page-18-0"></span>**Performance and Scalability**

- Each Intel<sup>®</sup> Xeon<sup>®</sup> Scalable CPU (Gold 5100/6100 or Platinum 8100) ensures high system performance by providing up to 28 cores, 3.6 GHz frequency, 38.5 MB L3 cache, and three 10.4 GT/s UPI links.
- Each compute node supports four CPUs, 112 cores, and 224 threads to maximize the concurrent execution of multithreaded applications.
- l Intel® Turbo Boost Technology 2.0 provides the intelligent adaptation function to enable the CPU cores to run at the maximum speed during peak workloads by temporarily going beyond the CPU thermal design power (TDP).
- l Intel® Hyper-Threading Technology boosts performance for multithreaded applications by allowing each core to concurrently process up to two threads.
- l Intel® virtualization technology integrates hardware-level virtualization functions to allow OS vendors to better use hardware for addressing virtualization workloads.
- Intel<sup>®</sup> advanced vector extensions (AVX) improves floating-point computing performance for compute-intensive applications.
- l A total of 48 load-reduced DIMMs (LRDIMMs) provides quick speed, high availability, and a maximum memory capacity of 6 TB.
- Four Intel<sup>®</sup> Xeon<sup>®</sup> Scalable CPUs provide a theoretical maximum memory bandwidth of 512 GB/s (64 bits/8 x 2666 MHz x 6 channels x 4), 66.7% higher than the previous generation.
- The I/O performance of a system configured with only solid-state drives (SSDs) is much higher than that of a system configured with only HDDs or both SSDs and HDDs. An SSD supports up to 100 times I/O operations per second (IOPS) of a typical HDD.
- l The compute node supports 192-lane PCIe 3.0 (8 GT/s per lane), which improves the maximum bandwidth by 20% over the previous 160-lane PCIe generation.
- Intel<sup>®</sup> integrated I/O technology enables the PCIe 3.0 controller to be integrated into the Intel® Xeon® Scalable CPUs, shortening I/O latency and enhancing overall system performance.
- l A compute node supports multiple network ports and mezzanine cards to provide a variety of ports.
- l A compute node supports standard PCIe SSDs.

l A LOM with two 10GE ports is supported.

## **Availability and Serviceability**

- l A compute node provides the memory mirroring and memory backup functions to avoid system shutdown caused by uncorrectable memory errors.
- l A compute node supports hot-swappable hard disks for configuring RAID properties to protect data and prolong system running time.
- The UID and HLY indicators on the panel and the key component status displayed on the iBMC WebUI help technical support personnel quickly locate faulty components. This simplifies maintenance, shortens troubleshooting time, and improves system availability.
- l The compute node supports SSDs to provide higher reliability than HDDs and prolong system operating time.
- The integrated iBMC module continuously monitors system parameters, triggers alarms, and performs recovery actions to minimize system downtime.

## **Manageability and Security**

- The iBMC module monitors the compute node operating status and provides remote management.
- An integrated industry-standard unified extensible firmware interface (UEFI) increases setting, configuring, and updating efficiencies, and simplifies error handling.
- l The optional TPM 2.0 provides advanced encryption functions, such as digital signatures and remote authentication.
- The industry-standard advanced encryption standard–new instruction (AES NI) implements faster and stronger encryption.
- l Intel® Execute Disable Bit (EDB) works with a supported OS to prevent certain types of malicious buffer overflow attacks.
- l Intel® Trusted Execution technology enhances security by using hardware-based resistance against malicious software attacks, allowing applications to run in isolated mode to avoid any interference from the other applications running on the OS.

## **Energy Efficiency**

- The Intel<sup>®</sup> Xeon<sup>®</sup> Scalable Platinum 8100 CPUs provide significantly better performance than the previous generation. The maximum CPU TDP supported by the compute node is increased by 60 W.
- Intel<sup>®</sup> intelligent power capability powers on and off a single CPU based on the site requirements to reduce power consumption.
- Low-voltage Intel<sup>®</sup> Xeon<sup>®</sup> CPUs consume less energy to satisfy demands of power and thermally constrained data centers and telecommunication environments.
- Low-voltage 1.2 V DDR4 registered DIMMs (RDIMMs) consume 20% to 30% less energy than 1.35 V DDR3 RDIMMs.
- l SSDs consume 80% less power than HDDs.
- l A compute node uses hexagonal ventilation holes to enable higher ventilation density than round holes, remarkably increasing the system cooling efficiency.
- l The efficient voltage regulator down (VRD) PSUs reduce the loss in the mainboard DC power conversion.

**•** Power capping and power control are supported.

# **3 Components**

<span id="page-21-0"></span>This topic describes the software and hardware supported by the CH242 V5. For more details, see **[Huawei Server Compatibility Checker](http://support.huawei.com/onlinetoolsweb/ftca/en)**.

### **CPU**

The mainboard supports two or four CPUs.

- l Intel® Xeon® Scalable full-series CPUs are all supported (Gold 5100/6100, and Platinum 8100), with up to 28 cores.
- Each CPU is integrated with memory controllers and supports six DDR4 memory channels. Each channel supports two DDR4 DIMMs at 2400 or 2666 MT/s .
- Each CPU integrates a PCIe controller with 48 lanes and supports PCIe 3.0.
- Every two CPUs are interconnected through three UPI links, with each link delivering up to  $10.4$  GT/s.
- The maximum core frequency supported by the CPUs reaches 3.6 GHz.

### **Memory**

Up to 48 DIMM slots for installing DIMMs (12 DIMMs for each CPU).

#### **DIMM Configuration Rules**

Observe the following rules to configure DIMMs:

- l The CH242 V5 supports the DIMMs with the capacity of 8 GB, 16 GB, 32 GB, 64 GB, or 128 GB. A compute node provides a maximum memory capacity of 6 TB when DIMMs are fully configured.
- l The maximum number of DIMMs supported by one compute node depends on the CPU type, DIMM type, and rank quantity. See **Maximum number of DIMMs** in **[Table 3-1](#page-22-0)**. **NOTE** 
	- l CPU 1 must be configured with DIMMs; otherwise, the compute node cannot be powered on.
	- $\bullet$  Note the following rule:

Maximum number of DIMMs per channel ≤ Maximum number of ranks per channel/Number of ranks per DIMM.

l Mixed use of RDIMMs or LRDIMMs of different capacities is supported during capacity expansion but may affect the DIMM RAS feature.

<span id="page-22-0"></span>DIMM mixing complies with the following rules:

- RDIMMs and LRIMMs cannot be mixed.
- 128 GB DIMMs cannot be used with DIMMs of other capacities.
- To install DIMMs with different rank quantities in the same channel, install those with more ranks in slots farther away from the CPU. For example, to install singlerank and dual-rank DIMMs in slots 1A1 and 1A2, install the dual-rank DIMM in slot 1A1 and the single-rank DIMM in slot 1A2.
- DIMMs of different speeds can be mixed in any way. In this case, the lowest speed among the configured DIMMs is used as the system memory speed.
- If x4 DIMMs and x8 DIMMs are used together, they do not support certain RAS features, such as memory mirroring, SDDC, SDDC+1, and DDDC.
- The speed of any DIMM is the smaller value of the following:
	- Memory speed supported by the connected CPU.
	- Lowest maximum operating speed of a specific memory configuration. See **Maximum operating speed** in **Table 1 DIMM configuration rules for Intel® Xeon® Scalable CPUs**.

| <b>Parameter</b>                                               |                                 | <b>DIMM</b> |           |                 |
|----------------------------------------------------------------|---------------------------------|-------------|-----------|-----------------|
| Rank                                                           |                                 | Dual rank   | Quad rank | Octal rank      |
| Rated speed (MT/s)                                             |                                 | 2666        | 2666      | 2400            |
| Rated voltage (V)                                              |                                 | 1.2         | 1.2       | 1.2             |
| Operating voltage $(V)$                                        |                                 | 1.2         | 1.2       | 1.2             |
| Maximum number of DIMMs <sup>a</sup>                           |                                 | 48          | 48        | 48 <sup>b</sup> |
| Maximum capacity per DIMM<br>(GB)                              |                                 | 32          | 64        | 128             |
| Maximum memory capacity <sup>b</sup> (GB)                      |                                 | 1536        | 3072      | $6144^{b}$      |
| Maximum memory capacity at the<br>maximum operating speed (GB) |                                 | 1536        | 3072      | $6144^{b}$      |
| Maximum<br>operating speed<br>(MT/s)                           | One DIMM per<br>channel         | 2666        | 2666      | 2400            |
|                                                                | <b>Two DIMMs</b><br>per channel | 2666        | 2666      | 2400            |

**Table 3-1** DIMM configuration rules for Intel® Xeon® Scalable CPUs

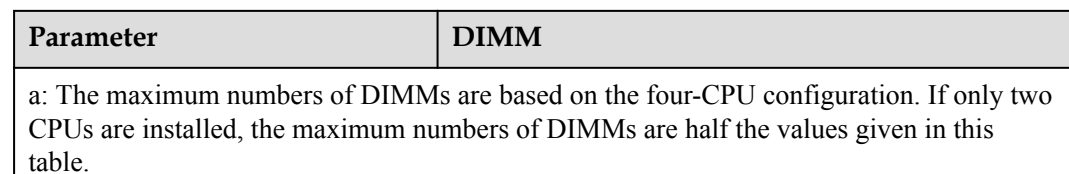

b: Each Intel<sup>®</sup> Core<sup>®</sup> M processor supports up to 1.5 TB memory, while each non-M processor supports up to 768 GB memory. The maximum number of 128 GB DIMMs varies according to the CPU type.

This table is for reference only. For details about the components that can be purchased, consult the local Huawei sales representatives.

#### **DIMM Slot Configuration Rules**

For details about DIMM slot configuration rules, see **[Huawei Server Product Memory](http://support.huawei.com/onlinetoolsweb/smca/?language=en) [Configuration Assistant](http://support.huawei.com/onlinetoolsweb/smca/?language=en)**.

**Figure 3-1** and **[Figure 3-2](#page-24-0)** list the DIMM slot installation rule. For details about the DIMM slot numbers, see **[Figure 2 Positions of the connectors and other components](#page-14-0)**.

Unbalanced memory configuration is not recommended.

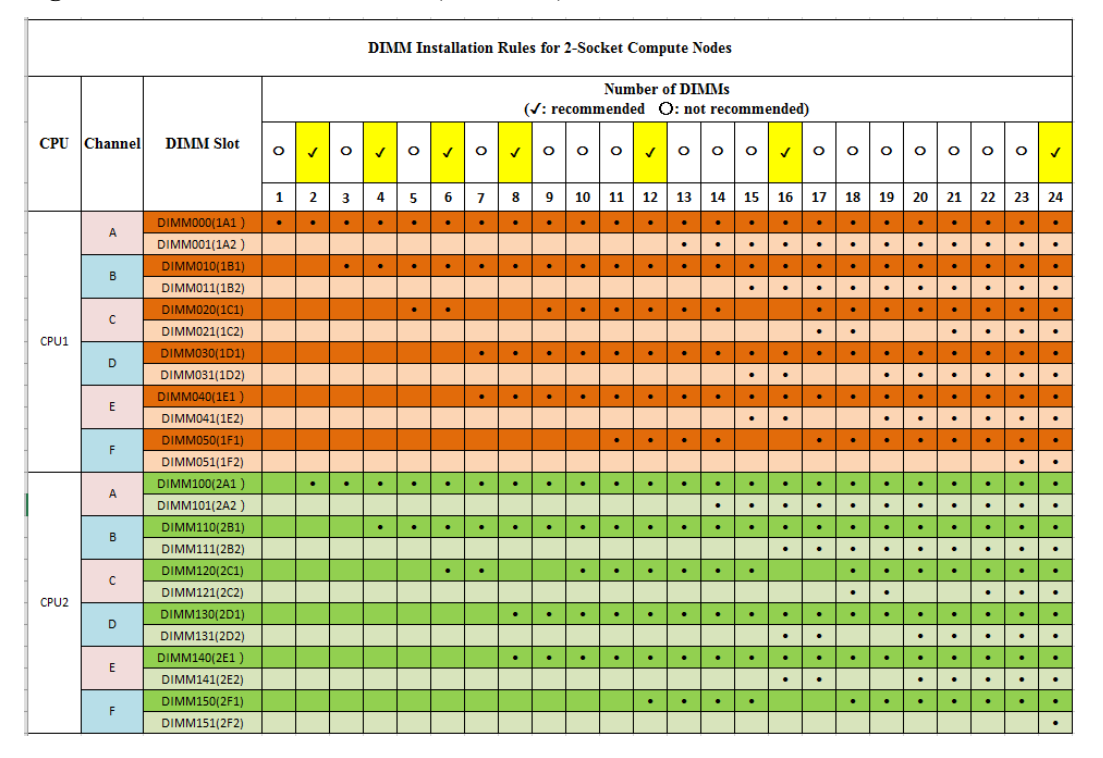

**Figure 3-1** DIMM installation rules (two CPUs)

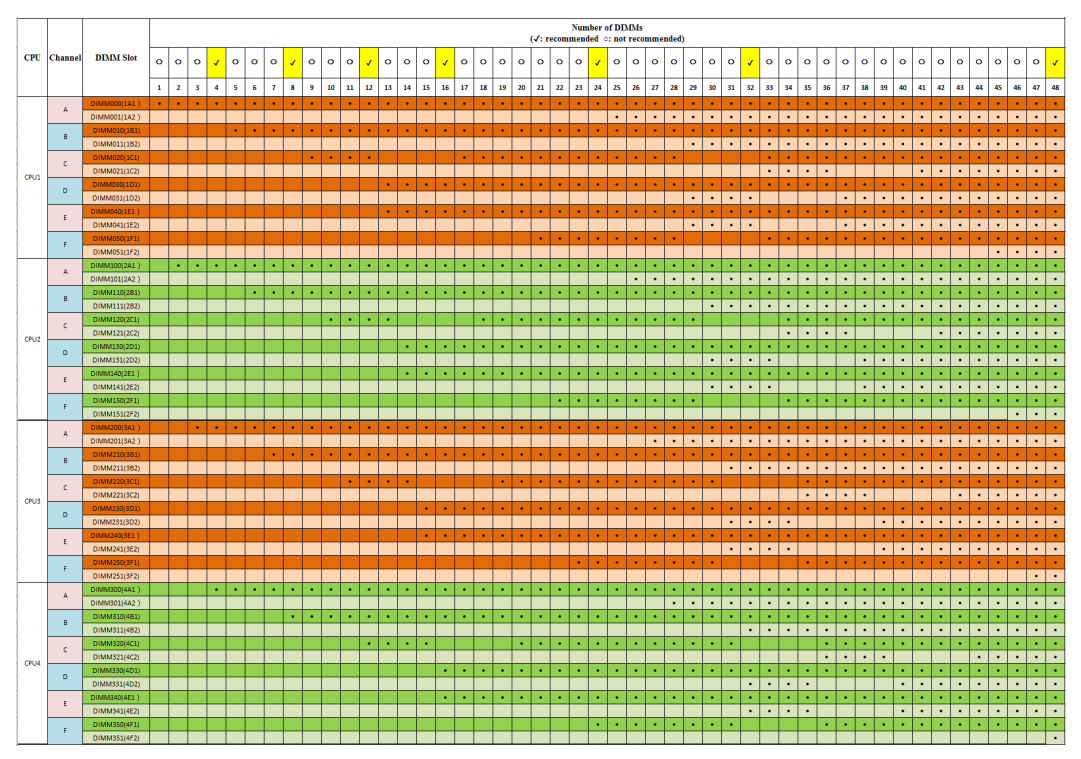

<span id="page-24-0"></span>**Figure 3-2** DIMM installation rules (four CPUs)

The CH242 V5 provides 48 DDR4 DIMM slots. Each CPU integrates six memory channels. CPU 1 memory channels: 1A, 1B, 1C, 1D, 1E, and 1F; CPU 2 memory channels: 2A, 2B, 2C, 2D, 2E, and 2F; CPU 3 memory channels: 3A, 3B, 3C, 3D, 3E, and 3F; CPU 4 memory channels: 4A, 4B, 4C, 4D, 4E, and 4F. Table 3-3 lists the memory channels for each CPU.

Slots 1A1, 1B1, 1C1, 1D1, 1E1, 1F1, 2A1, 2B1, 2C1, 2D1, 2E1, 2F1, 3A1, 3B1, 3C1, 3D1, 3E1, 3F1, 4A1, 4B1, 4C1, 4D1, 4E1 and 1F1 are the primary slots of channels 1A, 1B, 1C, 1D, 1E. 1F, 2A, 2B, 2C, 2D, 2E, 2F, 3A, 3B, 3C, 3D, 3E, 3F, 4A, 4B, 4C, 4D, 4E and 4F respectively. When installing DIMMs in a channel, choose the primary slot first. If you do not install a DIMM in the primary slot, the DIMM in the standby slot cannot work.

| <b>Channel Location</b> | <b>Memory Channel</b> | <b>DIMM Slot</b> |
|-------------------------|-----------------------|------------------|
| CPU <sub>1</sub>        | 1A                    | DIMM000 (1A1)    |
|                         |                       | DIMM001 (1A2)    |
|                         | 1B                    | DIMM010 (1B1)    |
|                         |                       | DIMM011 (1B2)    |
|                         | 1 <sup>C</sup>        | DIMM020 (1C1)    |
|                         |                       | DIMM021 (1C2)    |
|                         | 1 <sub>D</sub>        | DIMM030 (1D1)    |
|                         |                       | DIMM031 (1D2)    |

**Table 3-2** Memory channels for each CPU

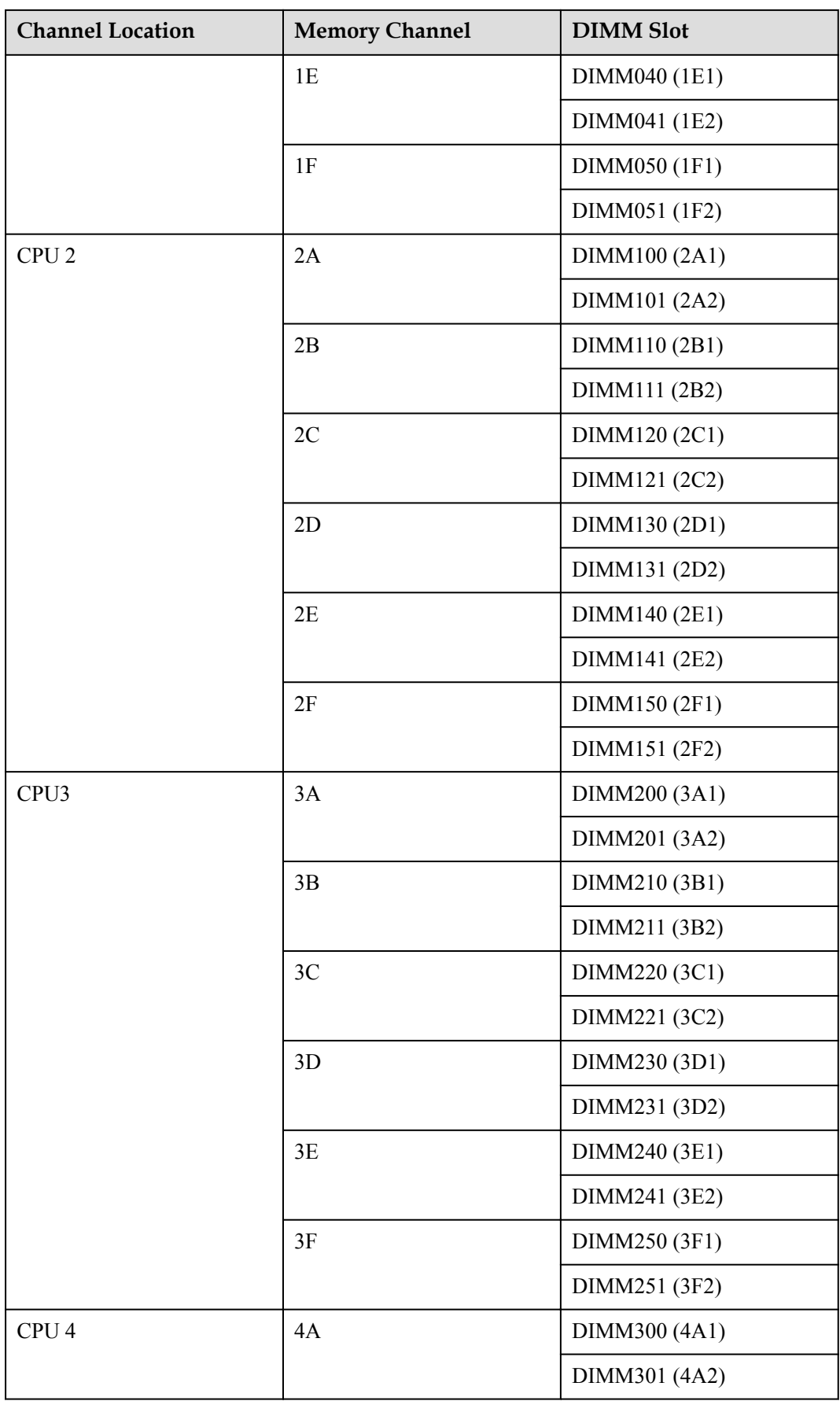

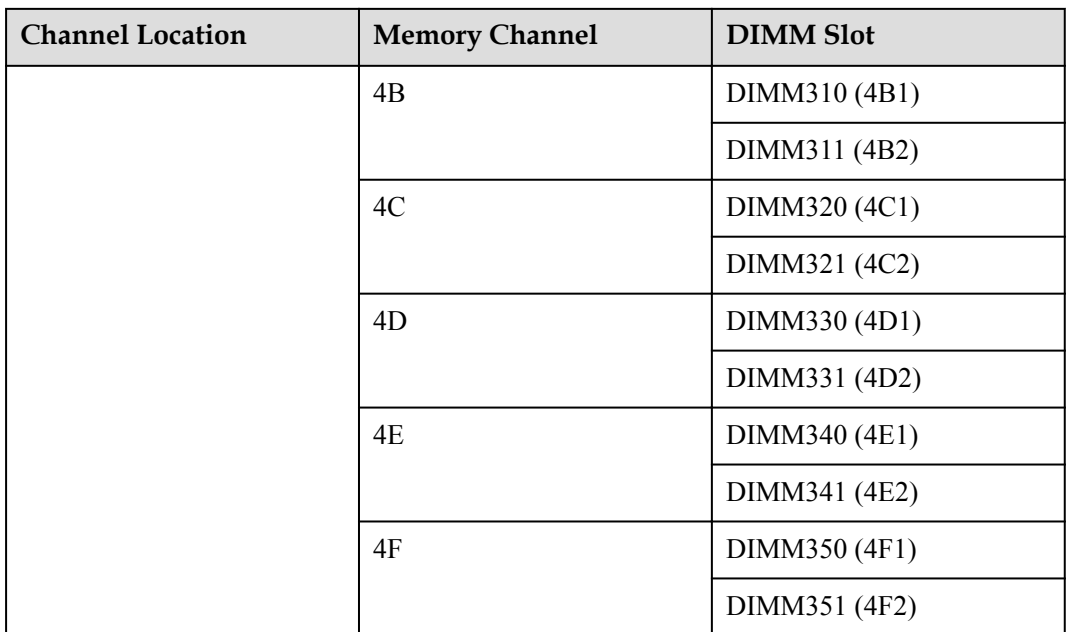

#### **Storage**

The CH242 V5 supports four 2.5-inch HDDs or SSDs and allows mixed configuration of an HDD and an SSD. Each HDD or SSD is hot-swappable and can be independently installed and removed.

In the half-height half-length PCIe slot, an Avago 3004iMR (M.2 RAID PCIe card) can be installed, supporting up to two M.2 SSDs for storage expansion.Each M.2 SSD is hotswappable and can be independently installed and removed.

#### **NOTE**

After the OS is installed on a hard disk, do not move the hard disk to another compute node; otherwise, mounting a virtual flash drive or CD/DVD-ROM on the KVM screen may fail.

The CH242 V5 supports the LSI SAS 3008, Avago SAS 3408, and Avago SAS 3508 RAID controller cards and the Avago 3004iMR RAID PCIe card.

- The LSI SAS 3008 supports RAID 0 and RAID 1.
- l The Avago SAS 3408 supports RAID 0 and RAID 1.
- $\bullet$  The Avago SAS 3508 supports RAID 0, 1, 5, 6, 10, 50, and 60. When configured on the CH242 V5, it supports only RAID 0, 1, 5, 6, and 10.
- l The Avago 3004iMR supports RAID 0 and RAID 1.

**[Table 4 RAID level comparison](#page-27-0)** lists the performance, minimum number of disks required, and disk utilization of different RAID levels.

| <b>RAID</b><br>Level                               | Reliability           | Read<br>Performance | Write<br>Performance | Minimum<br>Number of<br>Hard<br><b>Disks</b> | <b>Hard Disk</b><br>Utilization |
|----------------------------------------------------|-----------------------|---------------------|----------------------|----------------------------------------------|---------------------------------|
| RAID <sub>0</sub>                                  | Low                   | High                | High                 | $\overline{2}$                               | 100%                            |
| RAID <sub>1</sub>                                  | High                  | Low                 | Low                  | $\overline{2}$                               | 50%                             |
| RAID 5                                             | Better than<br>medium | High                | Medium               | 3                                            | $(N-1)/N$                       |
| RAID6                                              | Better than<br>medium | High                | Medium               | 4                                            | $(N-2)/N$                       |
| <b>RAID</b><br>10                                  | High                  | Medium              | Medium               | $\overline{4}$                               | 50%                             |
| Note: N indicates the number of RAID member disks. |                       |                     |                      |                                              |                                 |

<span id="page-27-0"></span>**Table 3-3** RAID level comparison

## **I/O Expansion**

The CH242 V5 supports the following types of PCIe mezzanine cards for connecting to switch modules through the midplane. You can choose a mezzanine card based on the I/O card type and rate requirements.

- **lacks** GE expansion card
- 10GE expansion card
- 40GE expansion card
- FC or FCoE expansion card
- RoCE expansion card
- IB expansion card

## **I/O Modules Supported by the LOM**

The LOM can connect to I/O modules (switch modules). The following figure shows the connections between the LOM on a half-width compute node and the I/O modules.

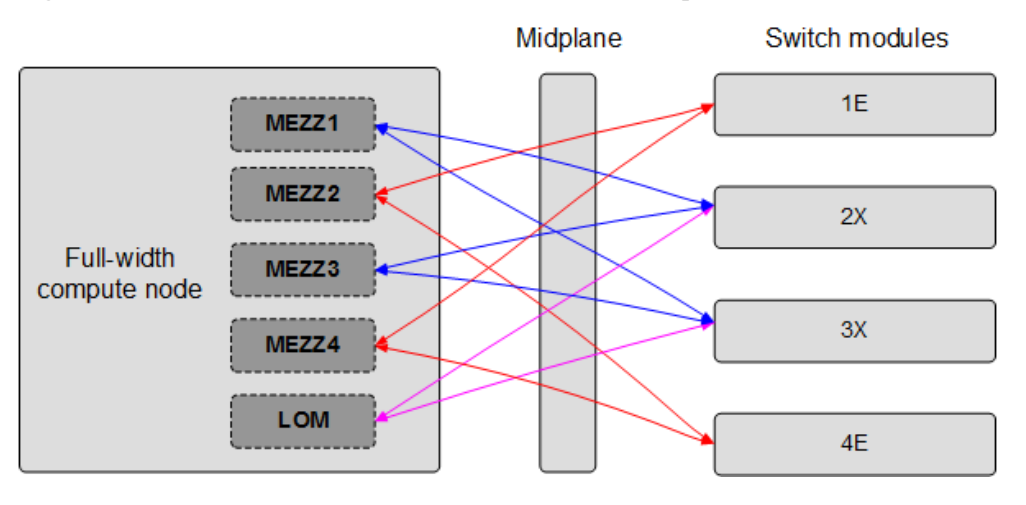

**Figure 3-3** Connections between NICs on a full-width compute node and I/O modules

Mezzanine cards on the compute node connect to switch modules. Mezz 1 and Mezz 3 connect to Fabric ports of switch module slots 2X and 3X; Mezz 2 and Mezz 4 connect to Fabric ports of switch module slots 1E and 4E. The mezzanine card port types vary with the mezzanine card model.

The LOM is an NIC integrated in the PCH and provides two 10GE ports to connect to the Base ports of slots 2X and 3X.

#### **NOTE**

- l Before enabling the flow control function of the LOM ports, enable the flow control function of the corresponding Base plane ports of switch modules.
- l Forcibly powering off the compute node will cause the WOL (Wake-on-LAN) function of the LOM ports to be unavailable.

| I/O Module | I/O Slot | <b>LOM</b> | <b>Remarks</b>                                                       |
|------------|----------|------------|----------------------------------------------------------------------|
| CX916      | 2X/3X    | √          | N/A                                                                  |
|            | 1E/4E    | $\times$   | The LOM cannot communicate with $I/O$<br>modules in slots 1E and 4E. |
| CX920      | 2X/3X    |            | N/A                                                                  |
|            | 1E/4E    | $\times$   | The LOM cannot communicate with I/O<br>modules in slots 1E and 4E.   |

**Table 3-4** I/O modules supported by the LOM

#### **Power Supply**

The CH242 V5 is powered by the power supply units (PSUs) in the E9000 chassis, without any independent power supply.

### **Peripherals**

The CH242 V5 supports peripherals such as a USB DVD-ROM drive.

## **OSs and Software**

For details about the OSs and virtualization software supported by the CH242 V5, see **[Huawei Server Compatibility Checker](http://support.huawei.com/onlinetoolsweb/ftca/en)**.

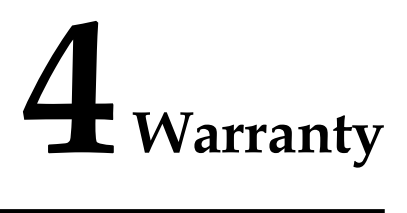

<span id="page-30-0"></span>According to the *Huawei Warranty Policy for Servers & Storage Products* (*Warranty Policy* for short), Huawei provides a three-year warranty for servers, a one-year warranty for DVD-ROM drives and iBBUs, and a three-month warranty for software media.

The *Warranty Policy* stipulates warranty terms and conditions, including the available services, response time, terms of service, and disclaimer.

The warranty terms and conditions may vary by country, and some service and/or parts may not be available in all countries. For more information about warranty services in your country, contact Huawei technical support or your local Huawei representative office.

## **5 Management**

<span id="page-31-0"></span>Huawei iBMC, a remote management system for servers, is integrated on the E9000 compute nodes. It complies with the IPMI V2.0 standards and provides reliable hardware monitoring and management functions. Huawei iBMC implements seamless communications with chassis management modules. The management modules can also be used to manage compute nodes in a chassis.

iBMC supports the followings:

- KVM and text console redirection
- $\bullet$  Remote virtual media
- $\bullet$  IPMI V2.0
- Common information model (CIM)
- Web-based browser login

**Table 5-1** iBMC specifications

| Item                      | Description                                                                                                    |
|---------------------------|----------------------------------------------------------------------------------------------------|
| Management interface      | iBMC supports various management interfaces to implement<br>system integration. iBMC can be integrated with any<br>standard management systems through the following<br>interfaces:<br>IPMI $V2.0$<br><b>CLI</b><br><b>HTTPS</b><br>Redfish<br><b>SNMP</b> |
|                           |                                                                                                    |
| <b>Fault</b> detection    | iBMC helps to detect faults and accurately locate hardware<br>faults.                                                                                                    |
| System watchdog           | iBMC supports BIOS POST, OS watchdog, and fault timeout<br>automatic system reset. You can enable or disable these<br>functions in the <i>iBMC</i> .                                                                                                    |
| Boot device configuration | iBMC supports out-of-band configuration for boot devices.                                                                                                    |

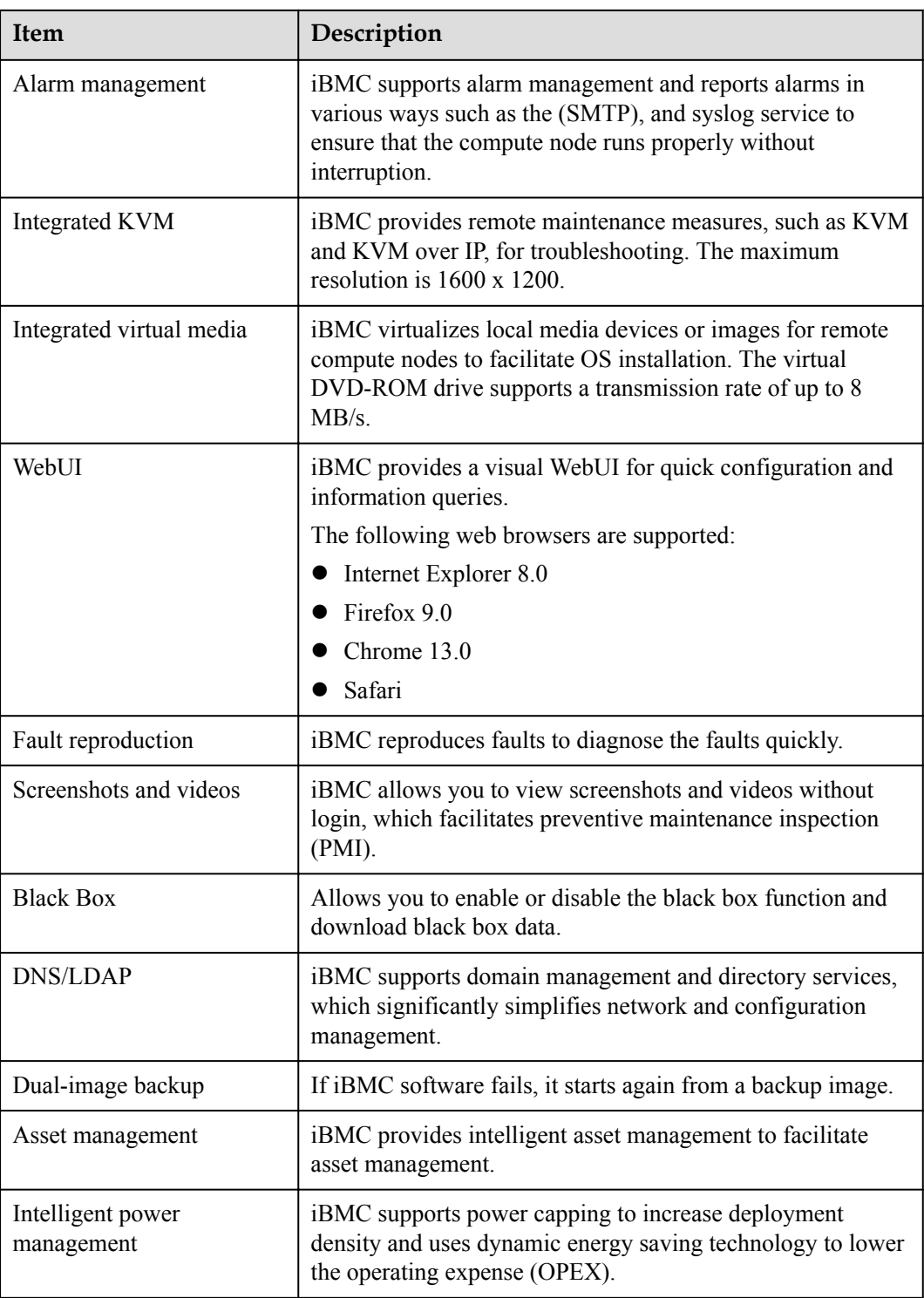

## **6 Certifications**

<span id="page-33-0"></span>This topic describes the certifications that the E9000 has passed.

| Country<br>/Region | Certification                       | Standard                                                                                                    |
|--------------------|-------------------------------------|----------------------------------------------------------------------------------------------------|
| Europe             | <b>WEEE</b>                         | 2002/96/EC, 2012/19/EU                                                                                                    |
| Europe             | RoHS                                | 2002/95/EC, 2011/65/EU, EN 50581: 2012                                                                                                    |
| Europe             | <b>REACH</b>                        | EC NO. 1907/2006                                                                                                    |
| Europe             | <b>CE</b>                           | Safety: EN 60950-1: 2006+A11: 2009+A1: 2010+A12: 2011<br>EMC:<br>EN 55022: 2010<br><b>CISPR 22: 2008</b><br>EN 55024: 2010<br>CISPR 24: 2010<br>ETSI EN 300 386 V1.6.1: 2012<br>ETSI ES 201 468 V1.3.1: 2005 |
| China              | <b>RoHS</b>                         | SJ/T-11363-20006<br>SJ/T-11364-20006<br>GB/T 26572-2011                                                                                                    |
| China              | China<br>Environmenta<br>1 Labeling | GB/T24024: 2001 idt ISO14024: 1999<br>HJ 2507-2011                                                                                                    |
| Australia          | C-tick                              | AS/NZS CISPR22: 2009                                                                                                    |
| America            | UL                                  | UL 60950-1                                                                                                    |
| America            | FCC                                 | FCC Part 15 (Class A)                                                                                                    |

**Table 6-1** Certifications

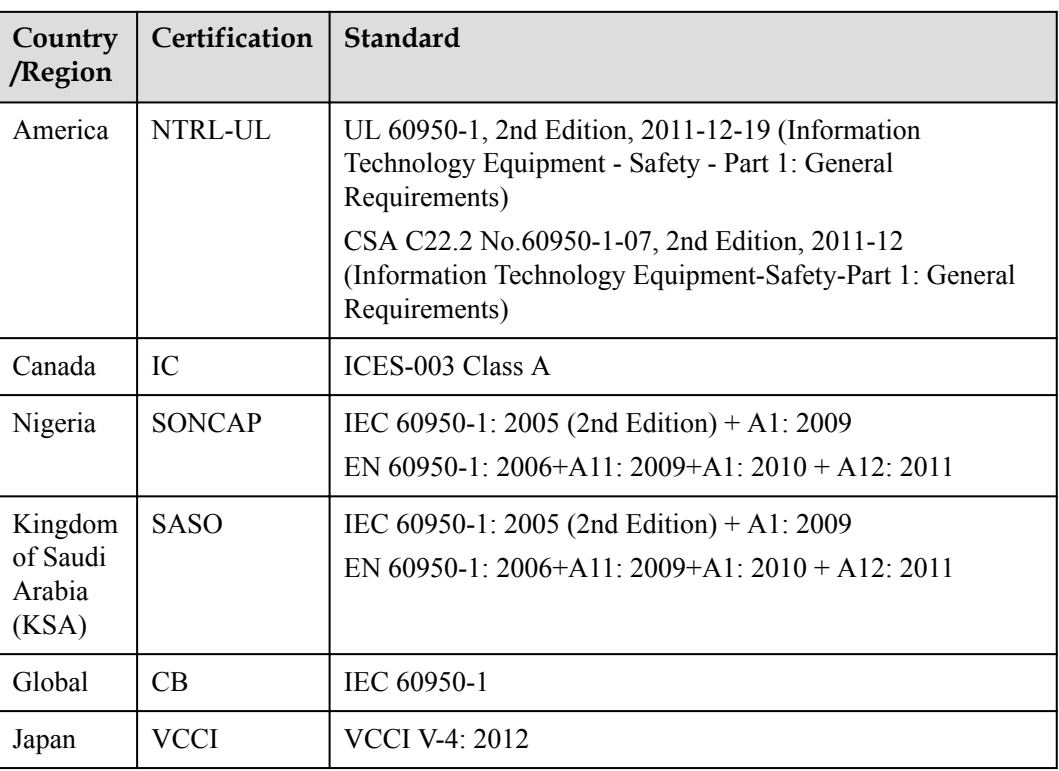